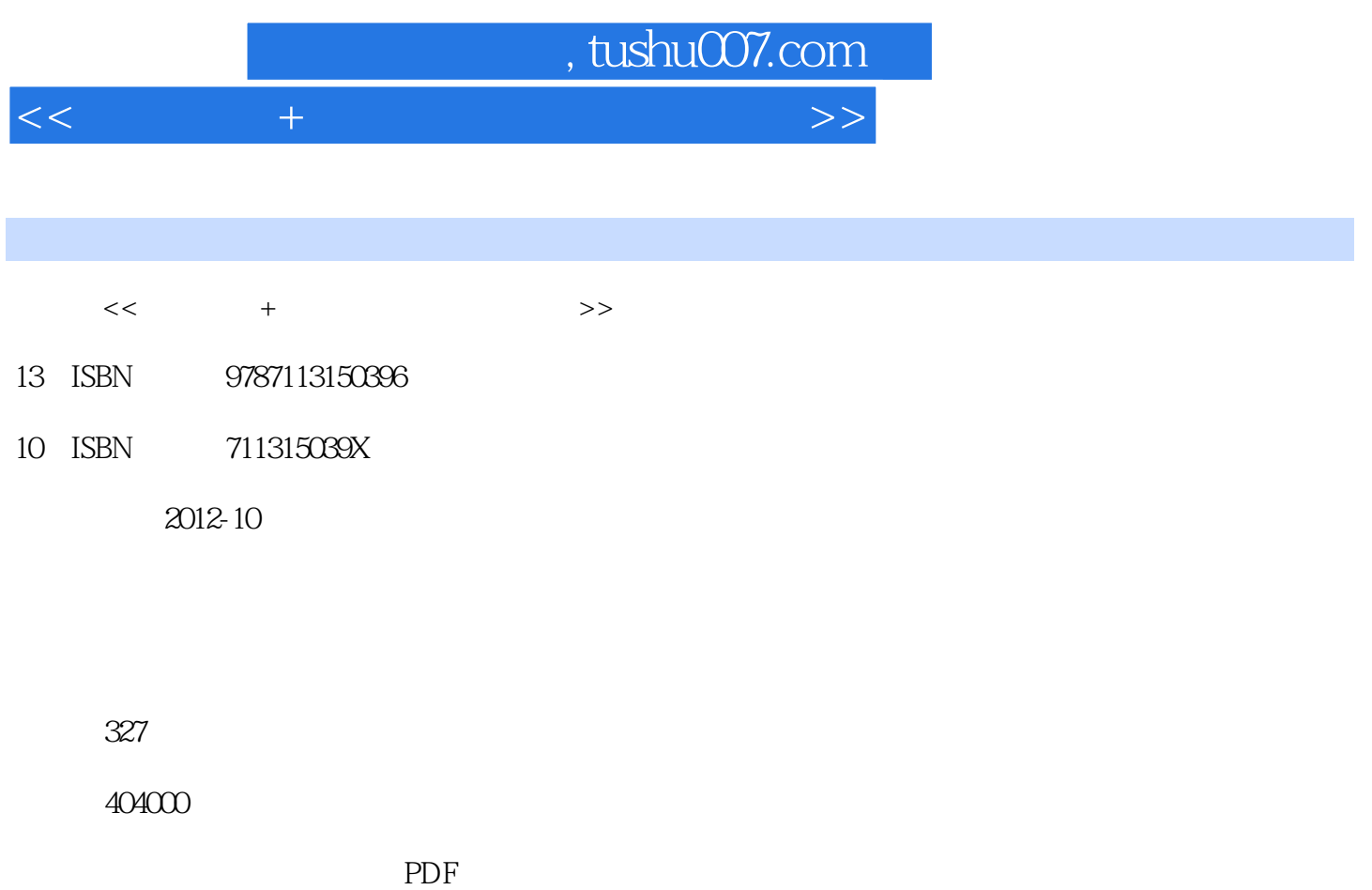

http://www.tushu007.com

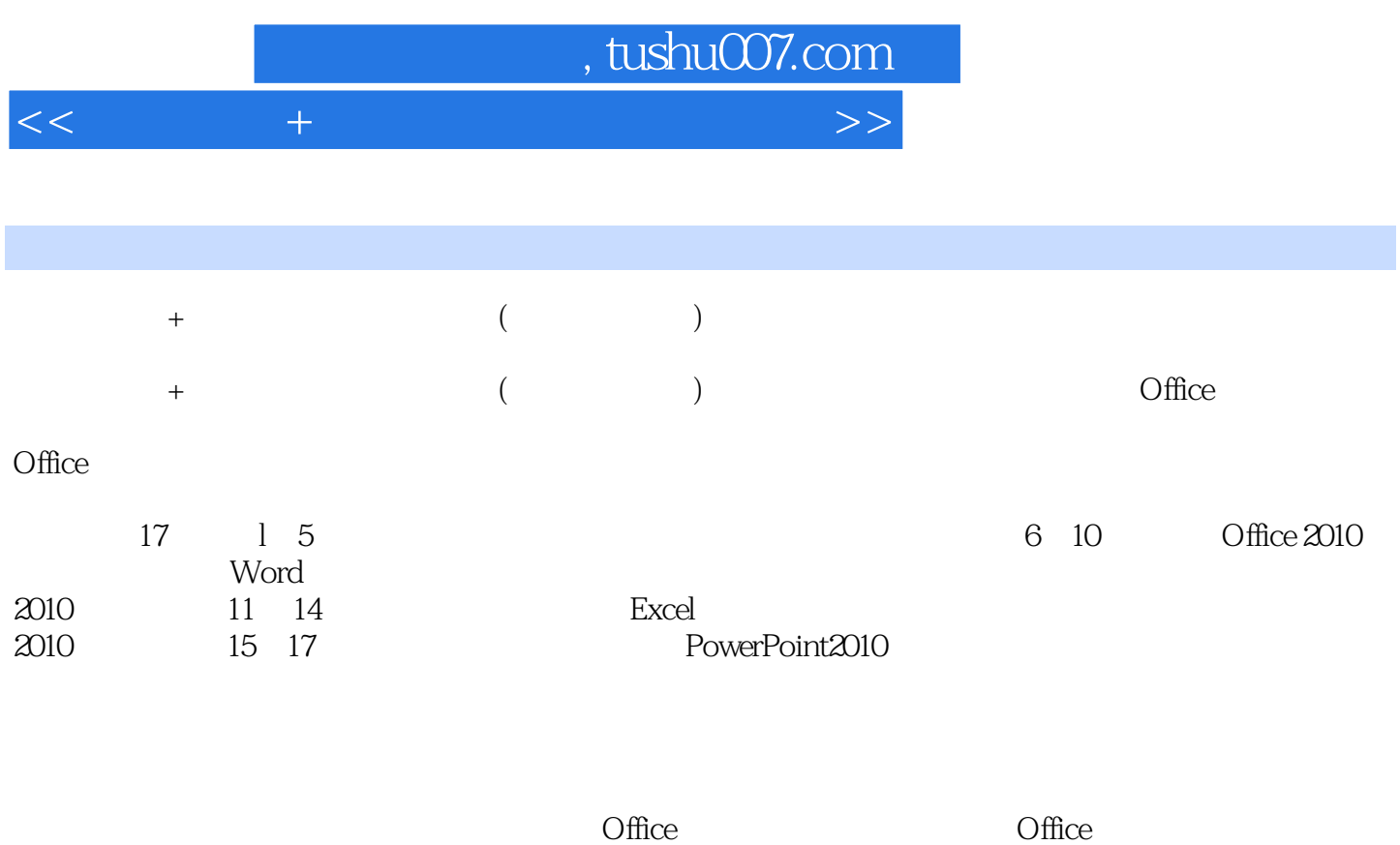

 $2010$ 

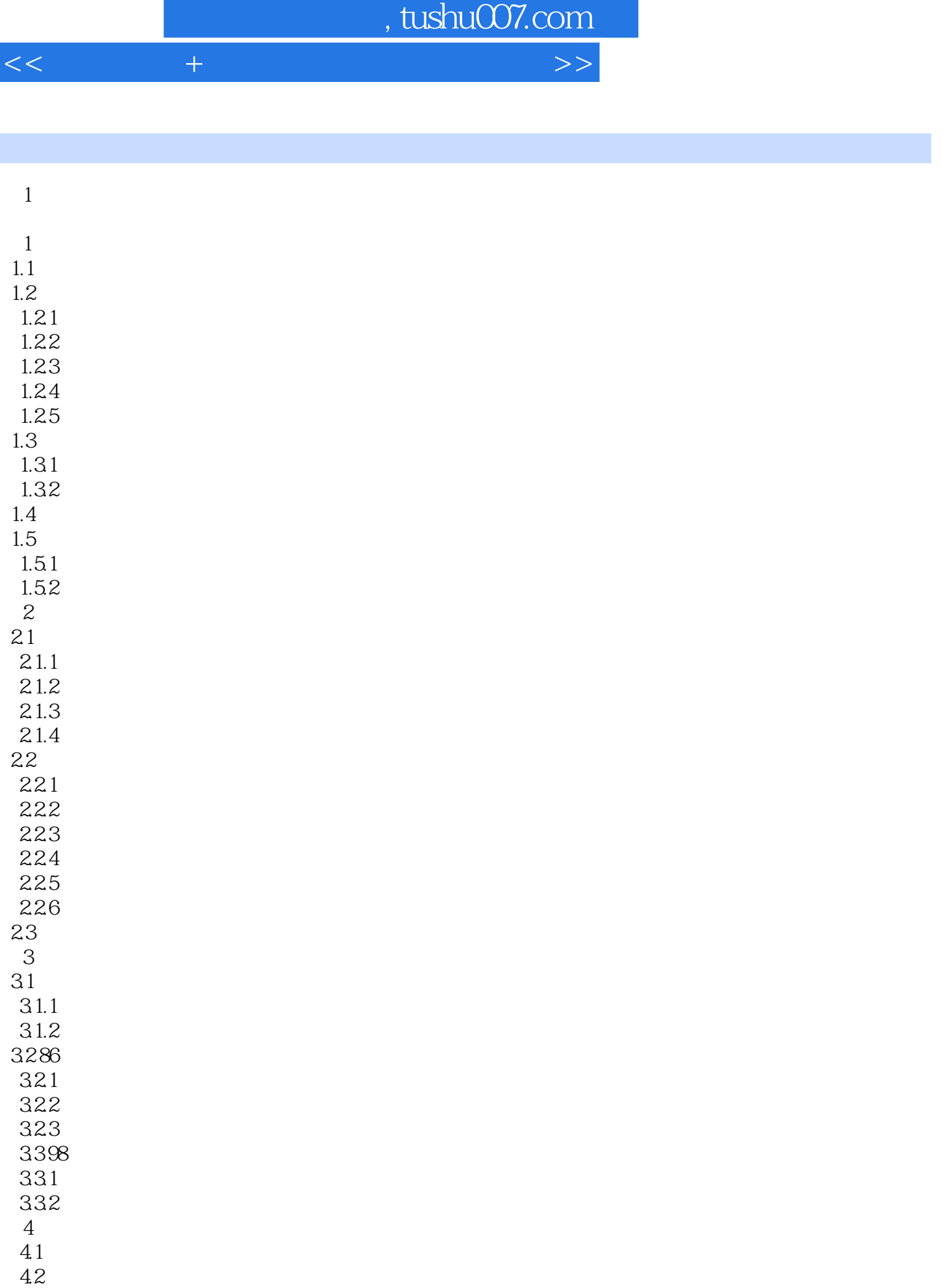

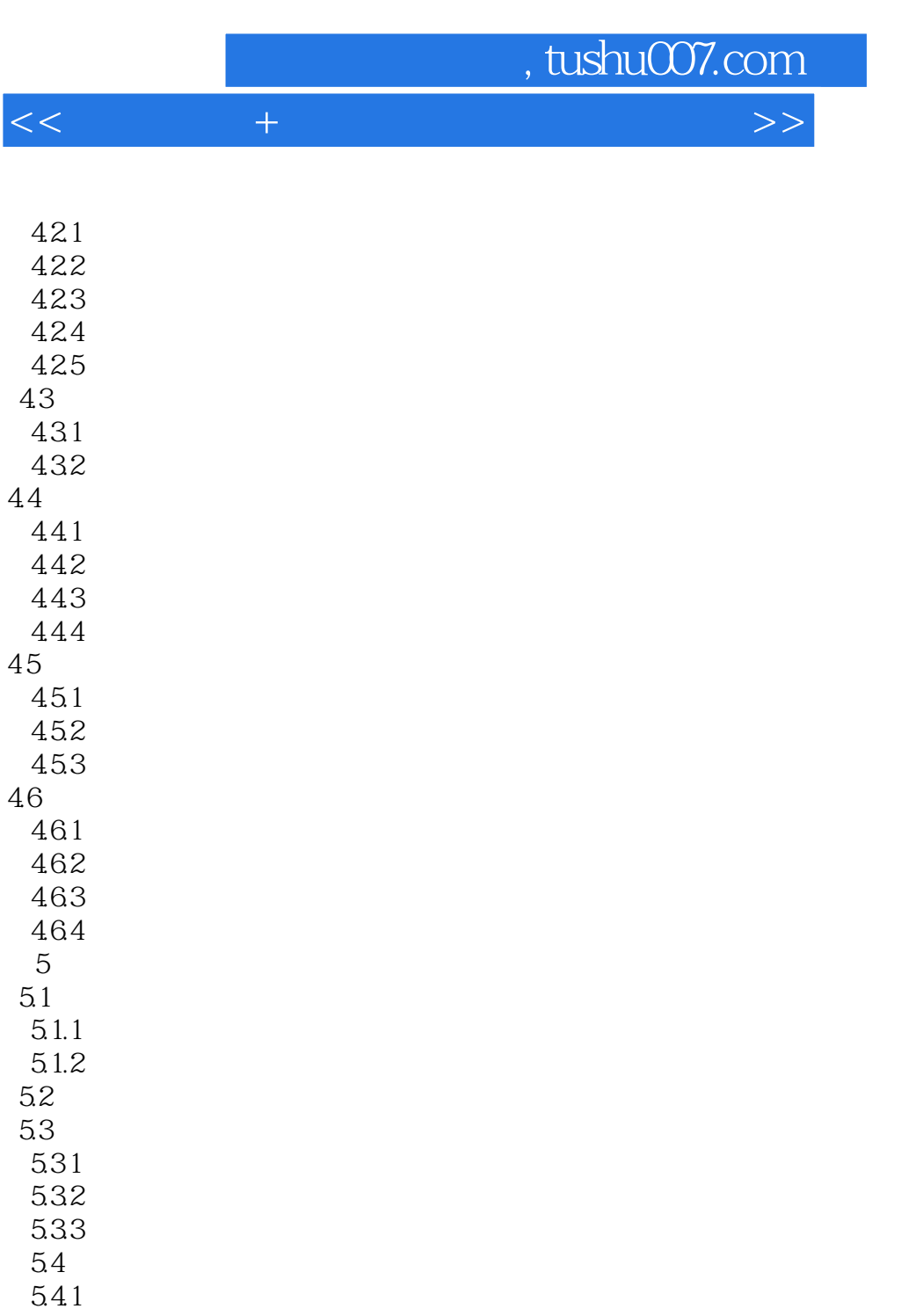

## $542$

2 Word 3 PowerPoint

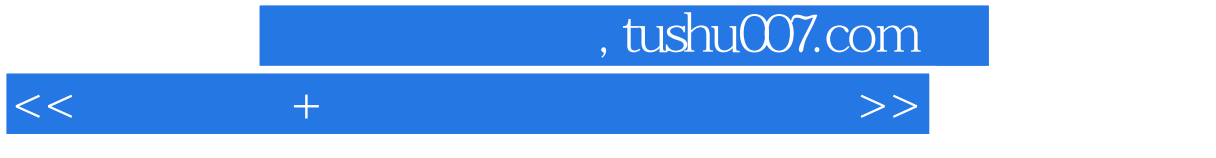

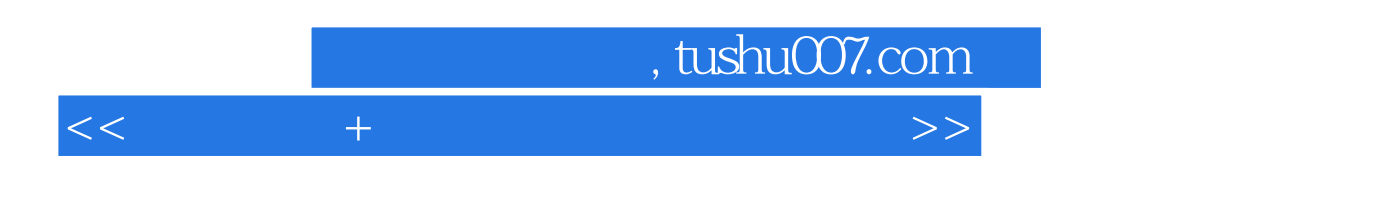

 $+$ Office2010

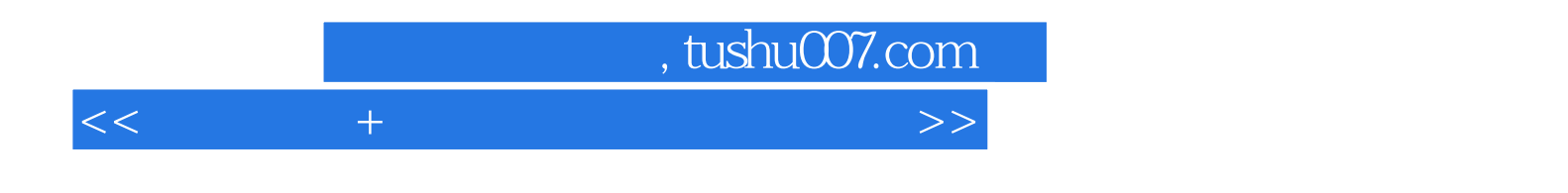

本站所提供下载的PDF图书仅提供预览和简介,请支持正版图书。

更多资源请访问:http://www.tushu007.com